# **Tematikus térképek virtuális glóbuszokon**

### **GEDE Mátyás**

ELTE Térképtudományi és Geoinformatikai Tanszék Budapest

ICC – Rio de Janeiro, 27 Aug 2015 – MFTTT, 2015. dec. 10.

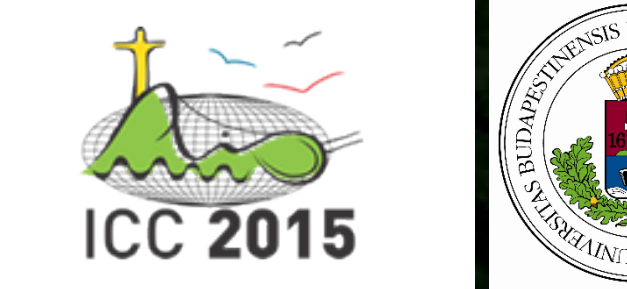

# Amiről szó lesz

- Bevezetés
- Hagyományos tematikus ábrázolásmódok földgömbökön
- A virtuális glóbuszokhoz kapcsolódó új lehetőségek
- Virtuálisglóbusz-alkalmazások
	- Google Earth
	- Nyílt forrású WebGL glóbuszok
	- X3DOM
- Összefoglalás

# Bevezetés

- Mára a virtuális glóbuszok a geovizualizáció kedvelt eszközeivé váltak
- Látványosak, figyelemfelkeltőek

### DE

- A térképészeti ismeretek hiánya miatt számos "csúnya" megoldás születik
- Először kicsit gondolkoznunk kéne, mielőtt mindenfélét a glóbuszra pakolunk

#### Kérdések:

- Hogyan használhatjuk a virtuális glóbuszokat tematikus térképekhez?
- Mikor használjunk glóbuszt a kétdimenziós térkép helyett?

### **Hagyományos tematikus ábrázolásmódok földgömbökön**

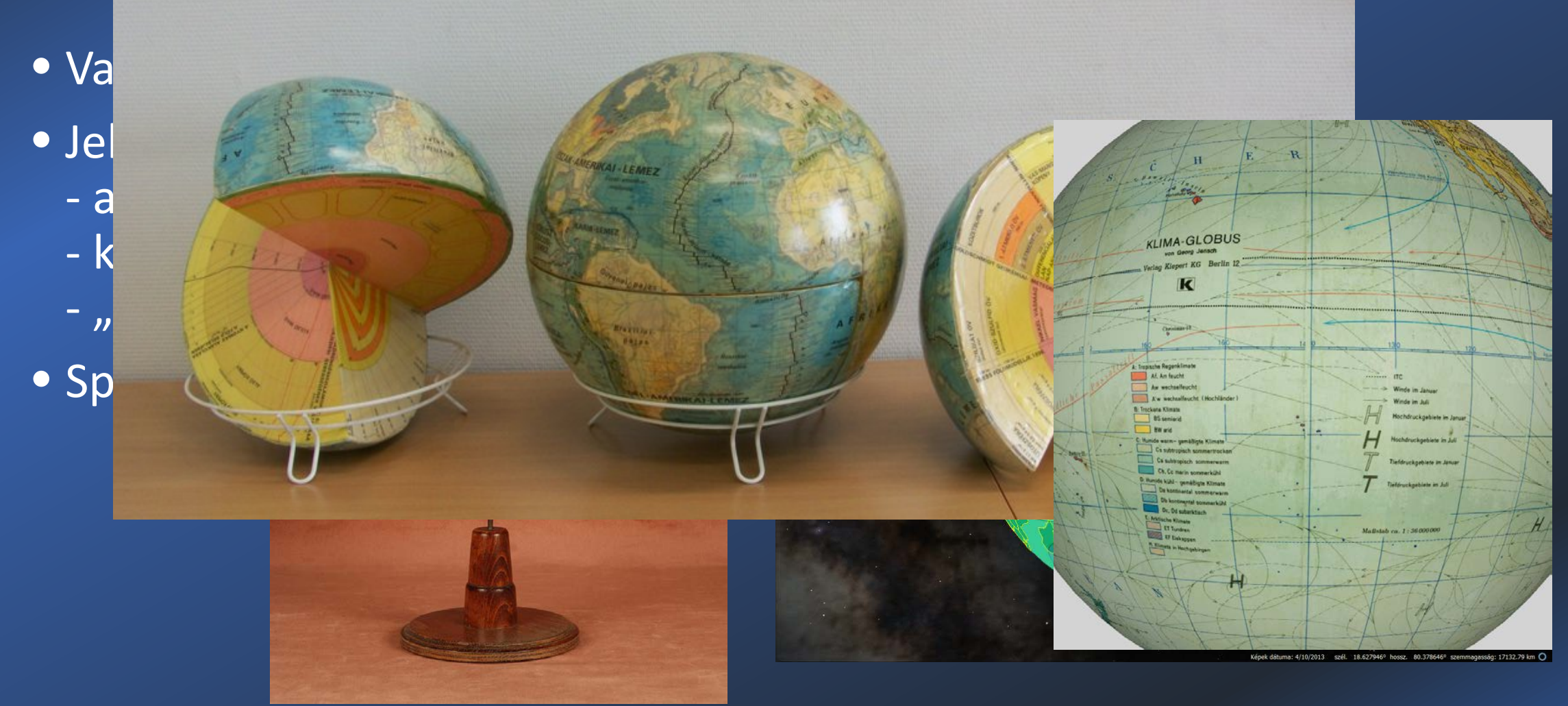

# A virtuális glóbuszokhoz kapcsolódó új lehetőségek

Telekkereső (APN

Letöltés

Több

 $\Box$  Helvel **Fotól Utak** 3D-s épület diárá Galéria

• Interaktivitás

- kattintásra felugró ablakok
- elemek külalakja megváltozhat, mikor az egér felette van erkesztés Nézet Fszközök Hozzáadás Súgu

• Több részletességi szint (LOD) - kisebb nagyításnál generalizá - "super-overlay" a LOD és kép

kombinálásával: gyosabb, és kevésbekevelet Pak erőforrás-igényes képmegjele

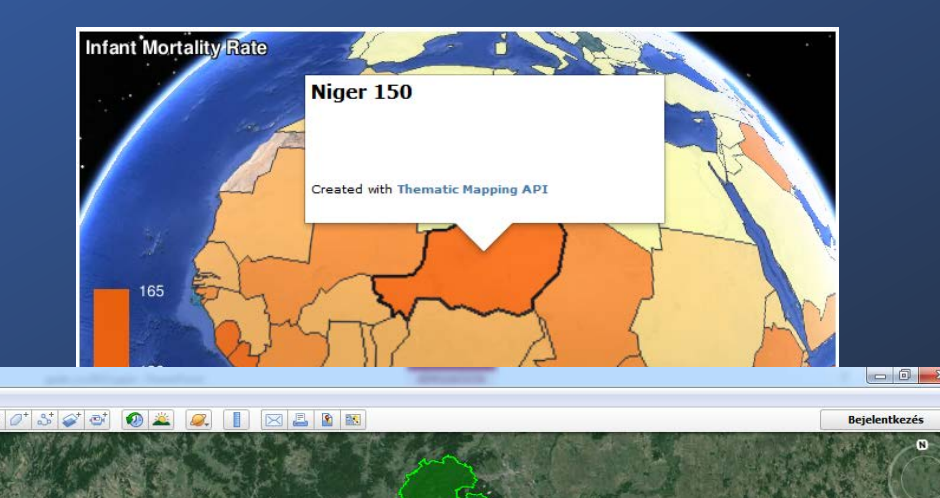

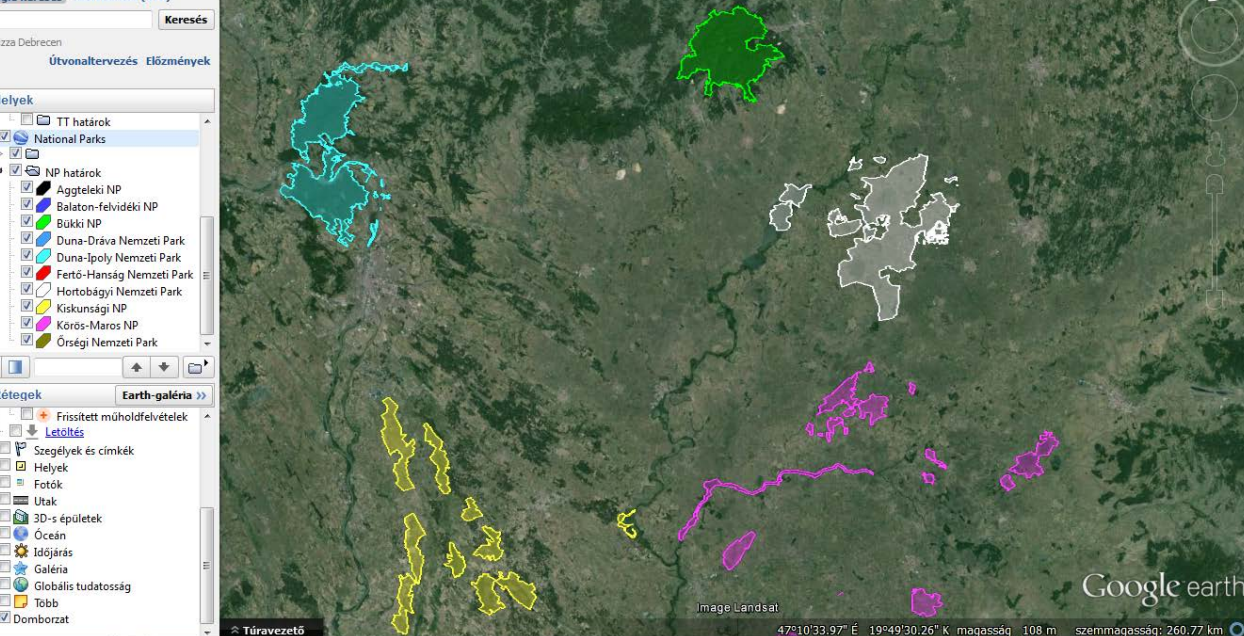

# A virtuális glóbuszokhoz kapcsolódó új lehetőségek

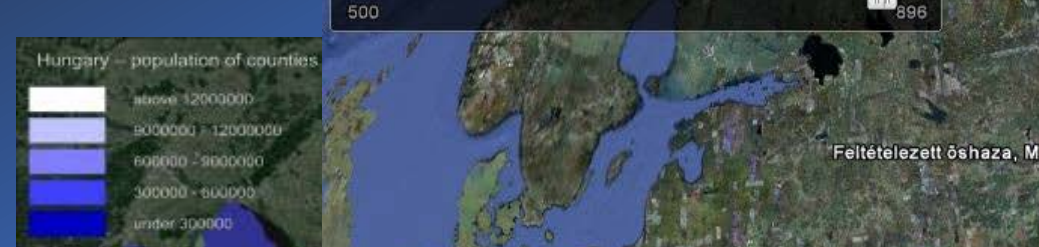

Feltételezett öshaza, Magna Hungária

- a térképi elemekhez időbei érvényesség tartozhat, vagy

### - kitakarás (a nézőpont változtatása segítelte változtatása segítelte változtatása segítelte változtatása segítelte változtatása segítelte változtatása segítelte változtatása segítelte változtatása segítelte változtatása s

- a változó magyarság, elhagyarság, elhagyarság, elhagyarság, elhagyarság, elhagyarság, elhagyarság, elhagyarság, elhagyarság, elhagyarság, elhagyarság, elhagyarság, elhagyarság, elhagyarság, elhagyarság, elhagyarság, elha Karpat-medenceig nuzodtak vegig Eurazsian. III.<br>Vereckei-hágó Tatár-szoros – Etelköz – Levédia – Levédia – Levédia – Levédia – Levédia – Levédia – Levédia – L<br>Proposition – Levédia – Levédia – Levédia – Levédia – Levédia –

Az ókor végi népvándorlás nagy hullámát a hunok<br>Vijhaza (a 370 körül. Az őshaza helyére vonatkozóan a tudományos<br>állásoontok eltérőek erkás-szoros / az időcsúszka és/vagy automatikus animáció az időcsúszka és az időcsúszka és vagy automatikus a<br>A negyedik az időcsúszka és vagy automatikus animáció az időcsúszka és vagy automatikus az időcsúszka és az id

#### változtathatják a az idő előrehalad

lat 49.812070° lon 16.589855

Feltételezett öshaza

Google earth

ocumbirs

### Virtuálisglóbusz-alkalmazások

# Virtuálisglóbusz-alkalmazások Google Earth

- Lefedő képek (Ground overlays) statikus tartalom
- 
- Helyjelzők (Point placemarks) jelmódszer (pontszerű jelek), akár diagrammok is! változtatható méret(!), magasság, szín, irány(!)
	-
- 
- Töröttvonalak, poligonok a felszínre borítva vagy meghatározott magasságban
- 
- 3D modellek<br>változtatható méret, irány -
- Elemek időbeli érvényességgel (timespan/timestamp)
- Nyomvonalak (pontsorozat időbélyegzőkkel)

# Virtuálisglóbusz-alkalmazások Google Earth plug-in

- A Google Earth weboldalakba ágyazható változata majdnem teljes funkcionalitással.
- Javascript programozási felület a weboldal kommunikálhat a pluginnal

## **Deprecated!**

Néhány hónapon belül leáll a működése Helyettesíteni kell (Cesium vagy más WebGL megoldások használatával)

# Virtuálisglóbusz-alkalmazások nyílt forrású WebGL glóbuszok

- **Cesium.js**, OpenWebGlobe, stb.
- A Google Earth plug-in lehetőségeinek nagy része elérhető
- Kisebb felbontású műholdképek, kisebb sávszélességgel (nem probléma, mikor saját adatokat használunk)
- Helyi hálózaton vagy offline is működhetnek

### Virtuálisglóbusz-alkalmazások Szerkesztés Nézet Előzmények Könyvjelzők Eszközök Súgó X3DOMVGM 2.0 - Virtuális Glóbusz... X

- X3D kód integrálása a HTML DON
- Glóbuszok (vagy akármilyen más használható.
- A tartalom JavaScriptből manipu animáció lehetséges.
- A "geobrowser"-ek néhány alapy ikonok nézőponttól függeltenül r mutatják) komoly programozási

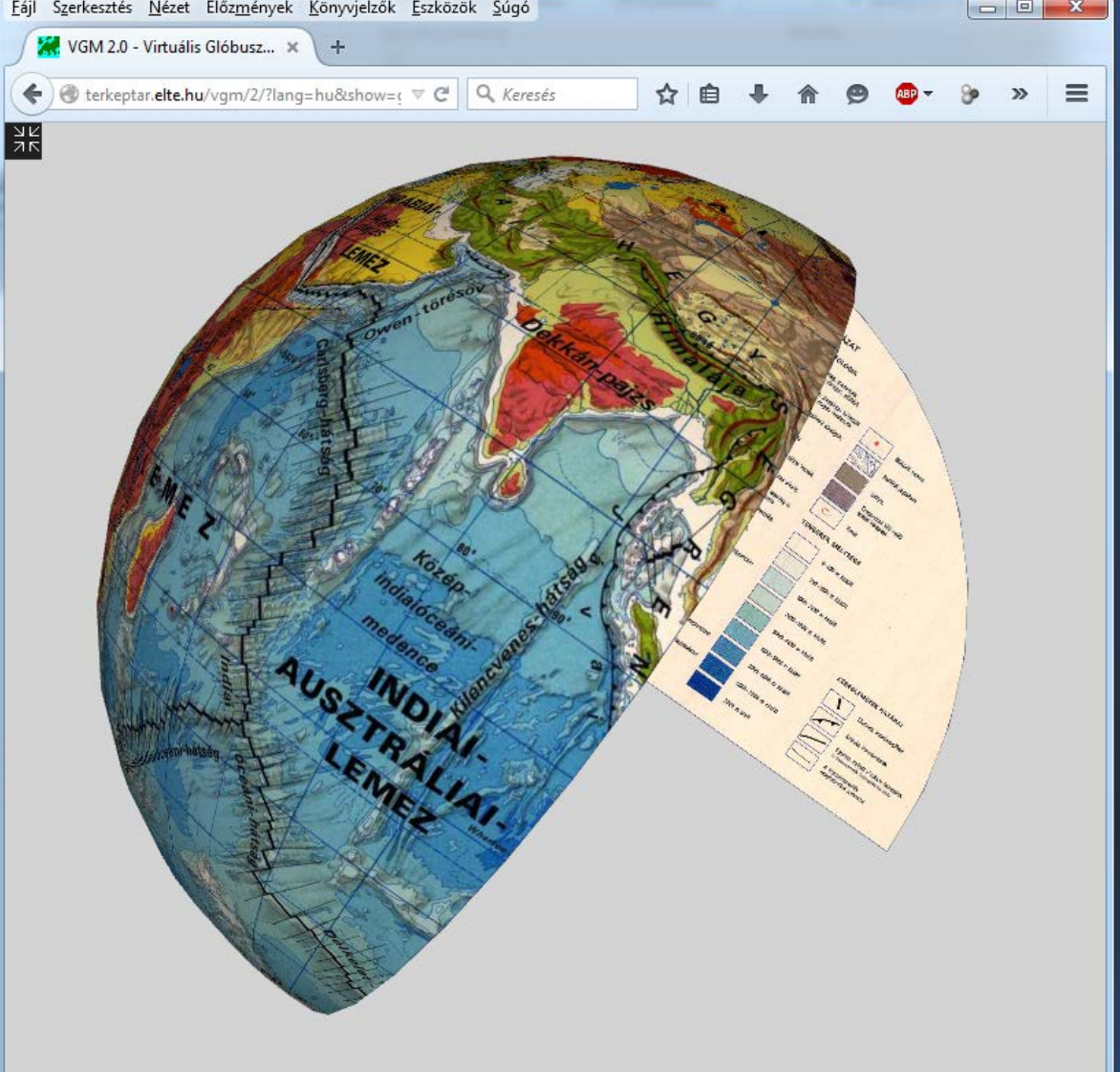

# Összefoglalás, következtetések

- Néha "a kevesebb több".
- 3D elemek használatakor bizonyos dolgok fedésbe kerülhetnek egyes nézőpontokból.
- A 3D és az interaktivitás nagyon jó **figyelemfelkeltő eszköz.**
- Bonyolult vizualizációk és a glóbuszon való 3D navigáció nehézségei együtt **megnehezíthetik a téma megértését**.
- A gömb jó megoldás, ha fontos a **globális kapcsolatok** hangsúlyozása
- Ne használjunk glóbuszt, ha egy sima síkbeli térképen is bemutathatjuk ugyanazt az információt – kivéve, ha a 3. pont (a figyelem felkeltése) fontosabb.

# Irodaolm

- Balázs É (2013) 3D visualization of geophysical (magnetic) data on virtual globes. BSc thesis (in Hungarian), Eötvös Loránd University, Budapest.
- Cozzi P (2013) Cesium: 3D Maps on the Web. FOSS4G NA, 05/2013. http://cesiumjs.org/presentations/Cesium3DMapsOnTheWeb.pdf. Accessed 13 Nov 2014
- Cuff DJ, Mattson MT (1982) Thematic Maps Their design and production. Me-thuen, New York and London
- Cauvin C, Escobar F, Serradj A (2010) New Approaches in Thematic Cartography. Thematic Cartography Volume 3. ISTE, UK and Wiley, USA
- Dent BD, Torguson JS, Hodler TW (2009) Cartography Thematic Map Design. McGraw-Hill
- Fraunhofer Institute (2014) Official X3DOM documentation. http://doc.x3dom.org/. Accessed 13 Nov 2014
- Google (2014a) Google Earth API Reference. https://developers.google.com/earth/documentation/reference/. Accessed 13 Nov 2014
- Google (2014b) KML Reference. https://developers.google.com/kml/documentation/kmlreference. Accessed 13 Nov 2014
- Hargitai H, Gede M (2009) Three virtual globes of Mars: topographic, albedo and a historic globe. EPSC Abstracts, Vol. 4, EPSC2009-47
- Harrower M (2009) Virtual Globes are a seriously bad idea for thematic mapping. Axis Maps Blog. http://www.axismaps.com/blog/2009/04/virtual-globes-are-a-seriously-bad- idea-for-thematic-mapping/. Accessed 13 Nov 2014
- Jensch G (1970) Klima-Globus. Kiepert, Berlin
- Kovács P, Márton M (1989) Globes of the Cartographia. In: Csáti E (ed) Hungarian Cartographical Studies. Budapest, pp. 61-67
- Sandvik B (2008) Using KML for thematic mapping. http://thematicmapping.org/downloads/Using\_KML\_for\_Thematic\_Mapping.pdf. Accessed 13 Nov 2014
- Shepherd IDH (2008) Travails in the Third Dimension: A Critical Evaluation of Three-dimensional Geographical Visualization. In: Geographic Visualization: Concepts, Tools and Applications. Dodge, Martin and McDerby, Mary and Turner, Martin, eds. John Wiley & Sons, Chichester, pp. 199-222. ISBN 9780470515112

### *Köszönöm a figyelmet!*

### *saman@map.elte.hu*

This project is financed by the Hungarian Scientific Research Fund (OTKA), project number PD 111737.